## KVM as The NFV Hypervisor

Jun Nakajima

Contributors:

Mesut Ergin, Yunhong Jiang, Krishna Murthy, James Tsai, Wei Wang, Huawei Xie, Yang Zhang

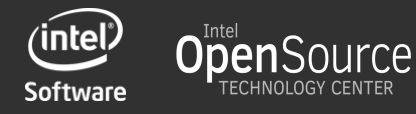

## **Legal Disclaimer**

 INFORMATION IN THIS DOCUMENT IS PROVIDED IN CONNECTION WITH INTEL® PRODUCTS. NO LICENSE, EXPRESS OR IMPLIED, BY ESTOPPEL OR OTHERWISE, TO ANY INTELLECTUAL PROPERTY RIGHTS IS GRANTED BY THIS DOCUMENT. EXCEPT AS PROVIDED IN INTEL'S TERMS AND CONDITIONS OF SALE FOR SUCH PRODUCTS, INTEL ASSUMES NO LIABILITY WHATSOEVER, AND INTEL DISCLAIMS ANY EXPRESS OR IMPLIED WARRANTY, RELATING TO SALE AND/OR USE OF INTEL® PRODUCTS INCLUDING LIABILITY OR WARRANTIES RELATING TO FITNESS FOR A PARTICULAR PURPOSE, MERCHANTABILITY, OR INFRINGEMENT OF ANY PATENT, COPYRIGHT OR OTHER INTELLECTUAL PROPERTY RIGHT. INTEL PRODUCTS ARE NOT INTENDED FOR USE IN MEDICAL, LIFE SAVING, OR LIFE SUSTAINING APPLICATIONS.

Intel may make changes to specifications and product descriptions at any time, without notice.

 All products, dates, and figures specified are preliminary based on current expectations, and are subject to change without notice.

 Intel, processors, chipsets, and desktop boards may contain design defects or errors known as errata, which may cause the product to deviate from published specifications. Current characterized errata are available on request.

 Intel and the Intel logo are trademarks or registered trademarks of Intel Corporation or its subsidiaries in the United States and other countries.

\*Other names and brands may be claimed as the property of others.

Copyright © 2015 Intel Corporation.

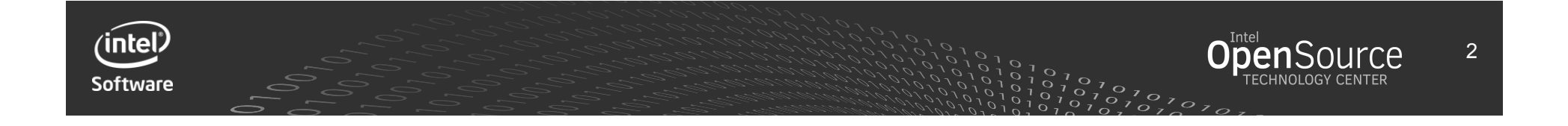

## Agenda

- KVM Enhancements for NFV at OPNFV
- Deterministic Execution and Minimal Latency
- Inter-VM communication: vhost-user-shmem

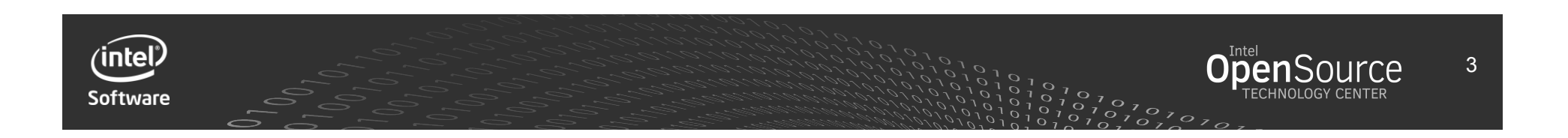

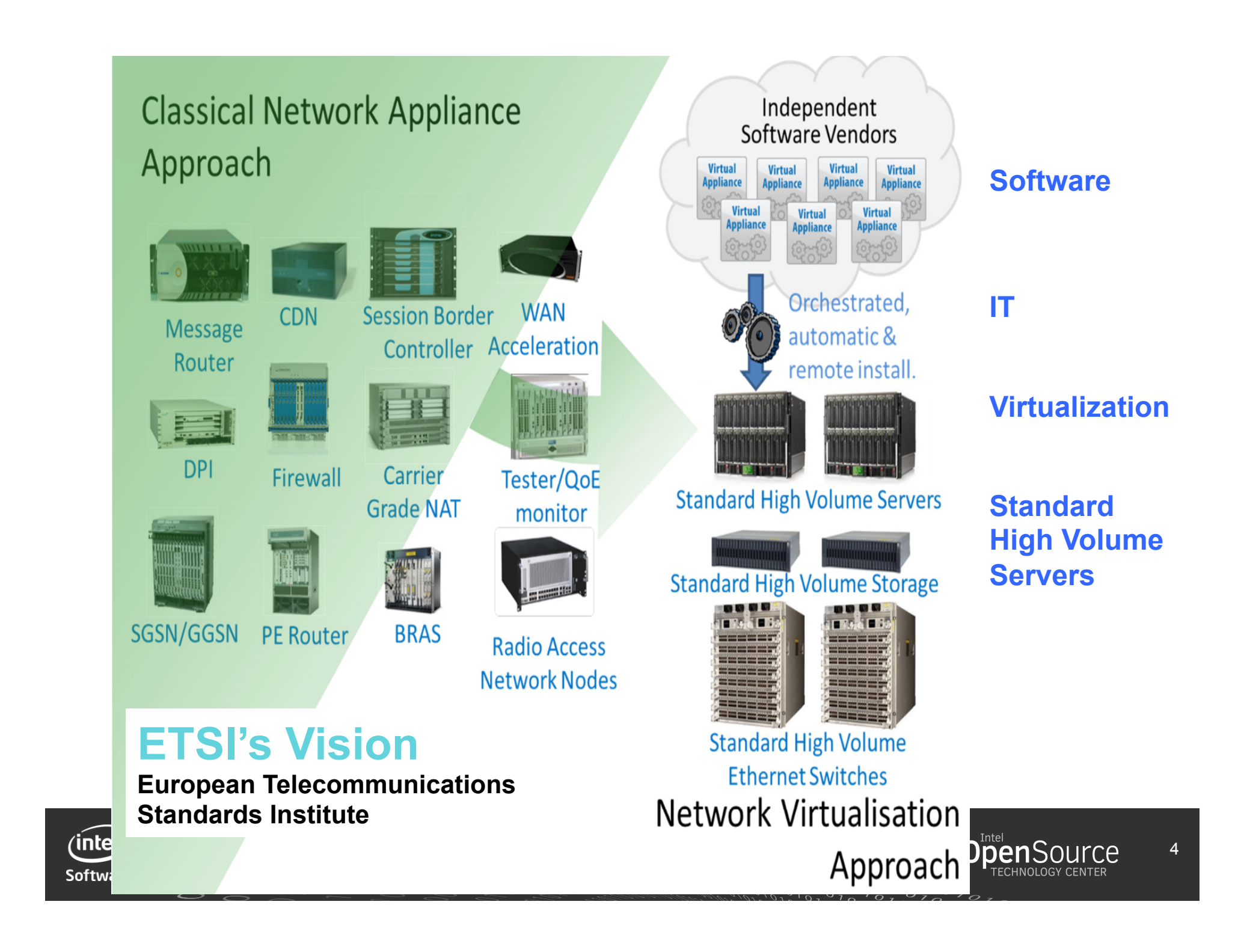

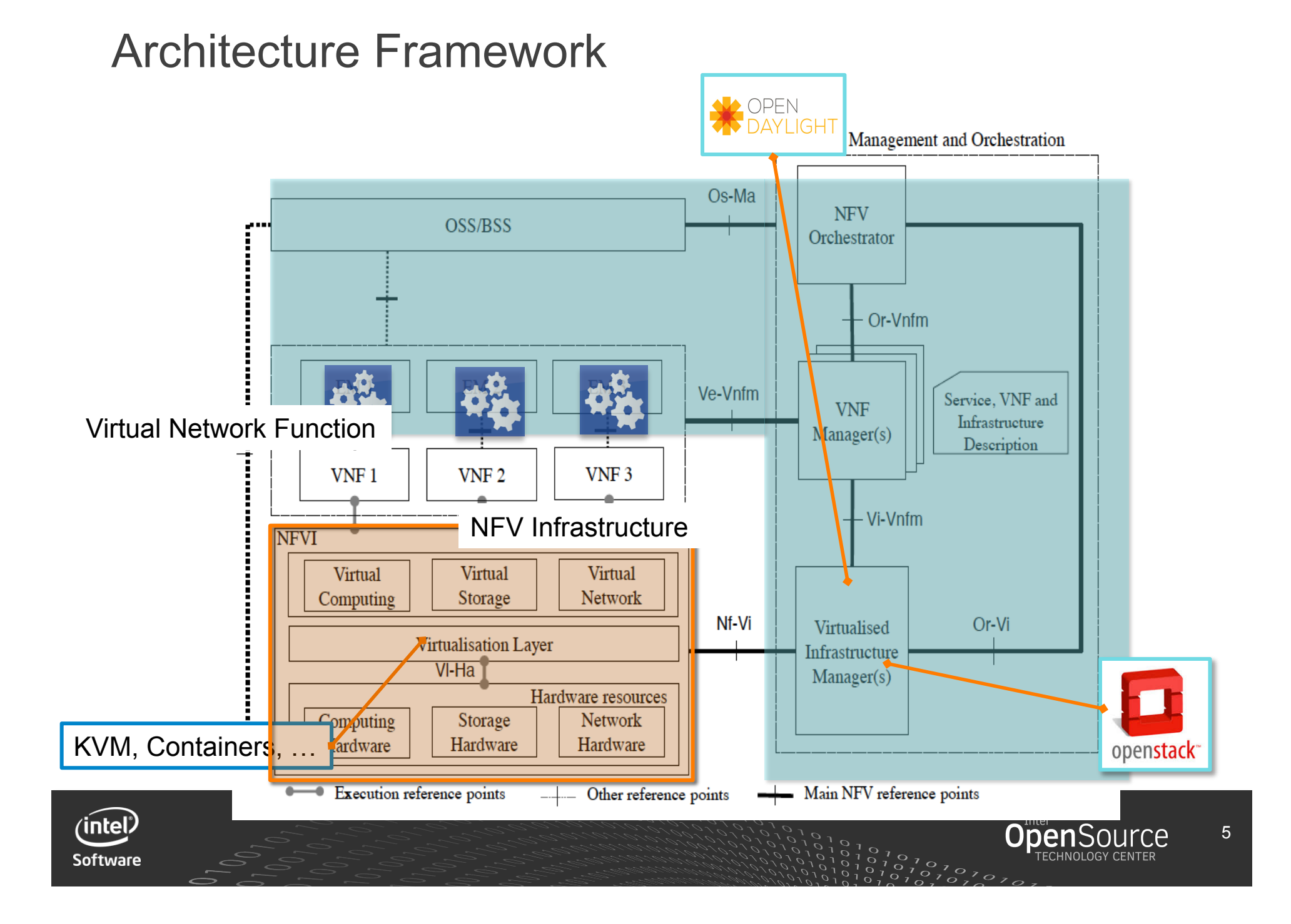

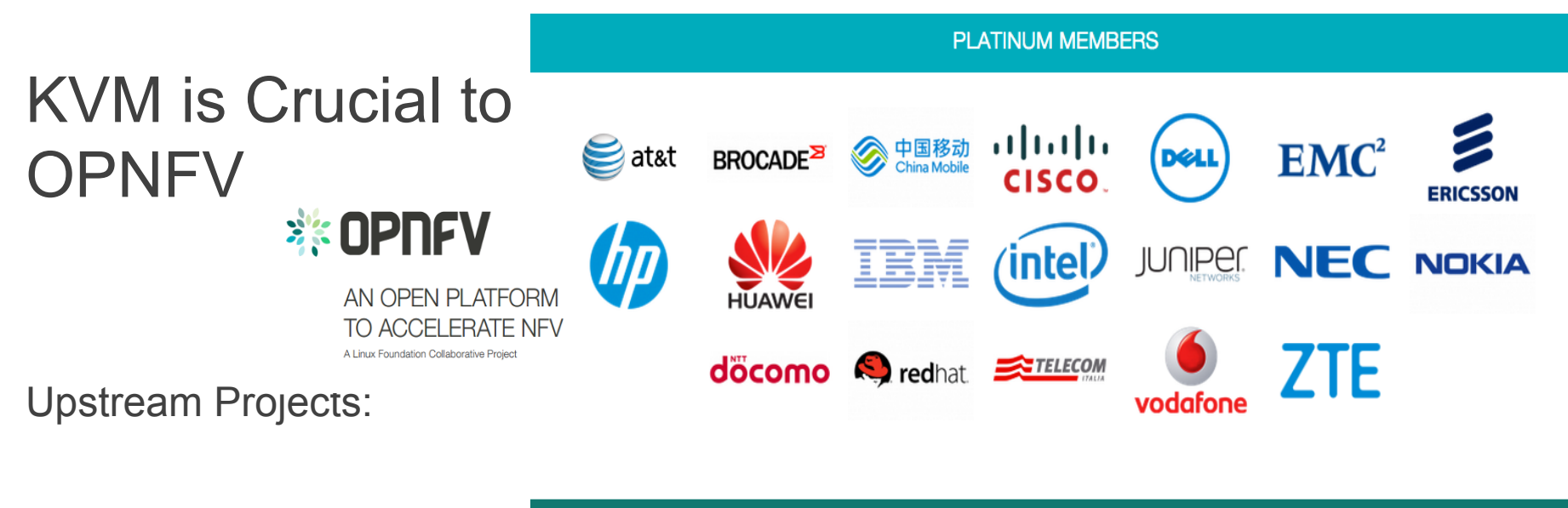

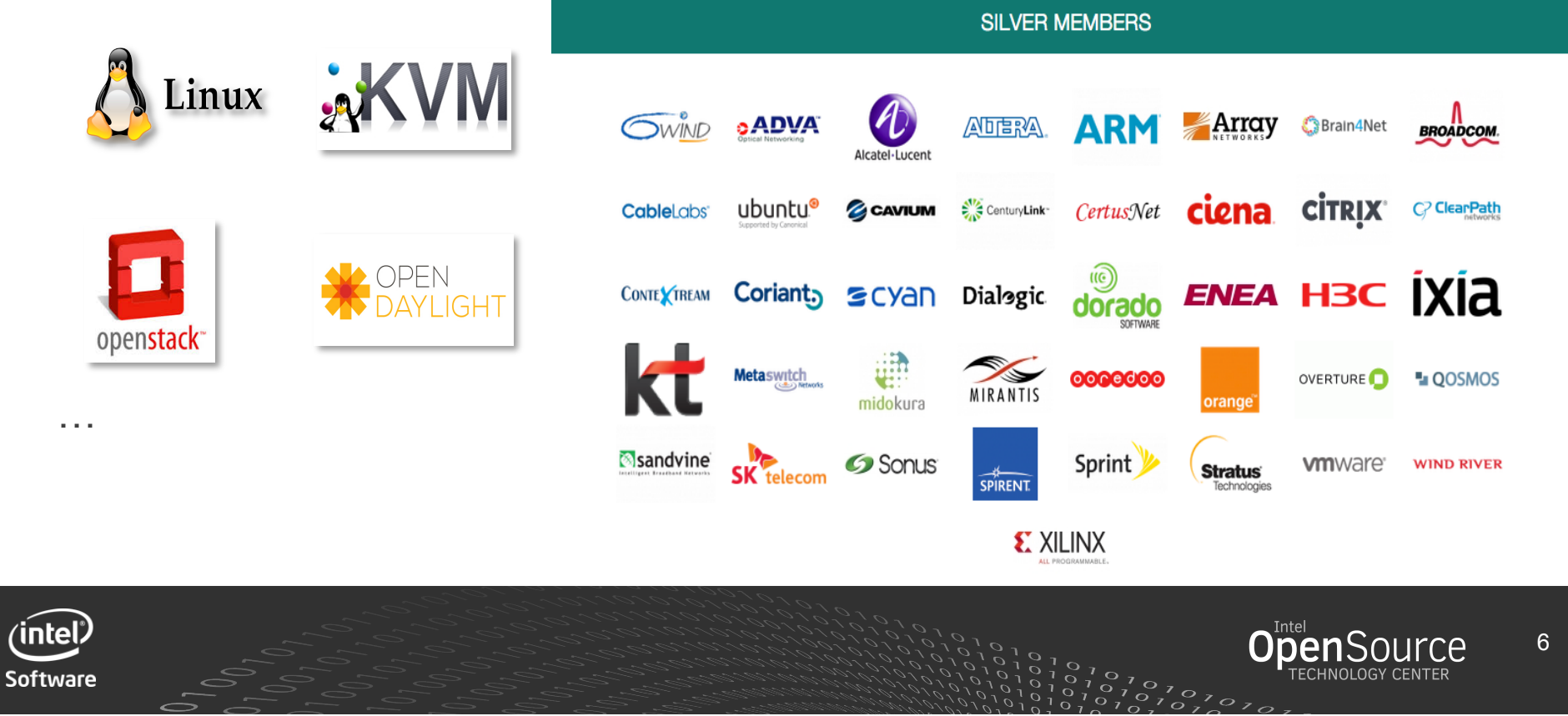

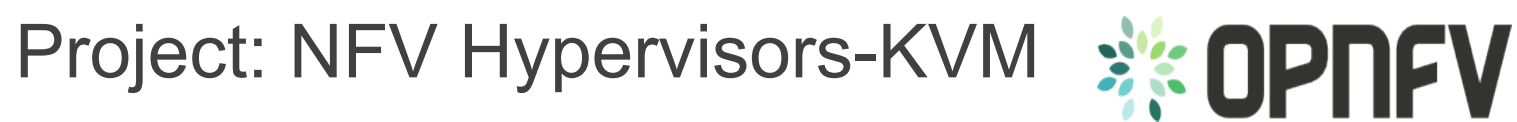

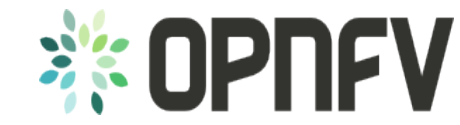

- 1. Minimal Interrupt latency variation for data plane VNFs (Virtual Network Function)
- 2. Inter-VM Communication
- 3. Fast Live Migration

#### **Developers from:**

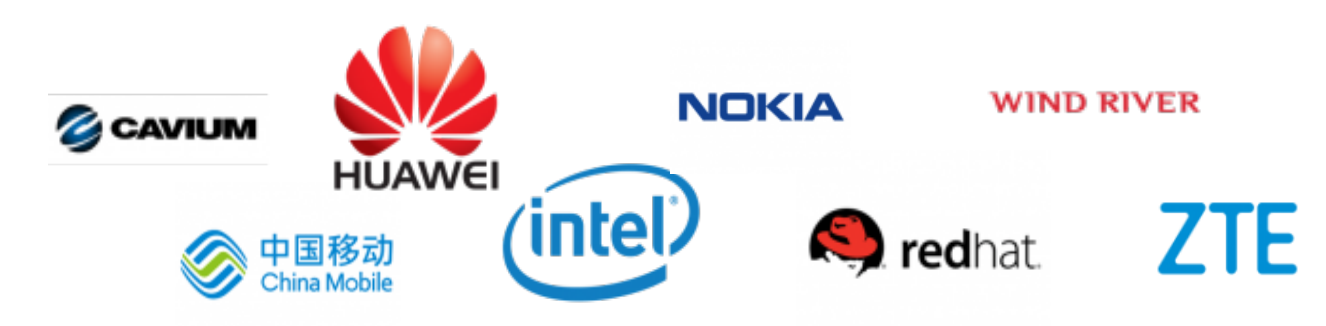

https://wiki.opnfv.org/nfv-kvm

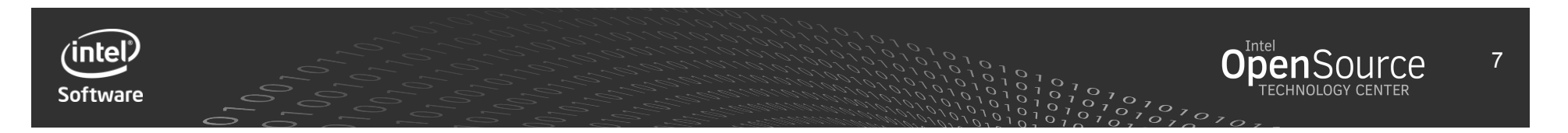

## Deterministic Execution and Minimal Latency

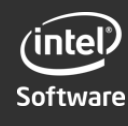

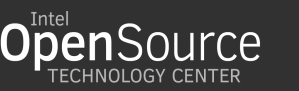

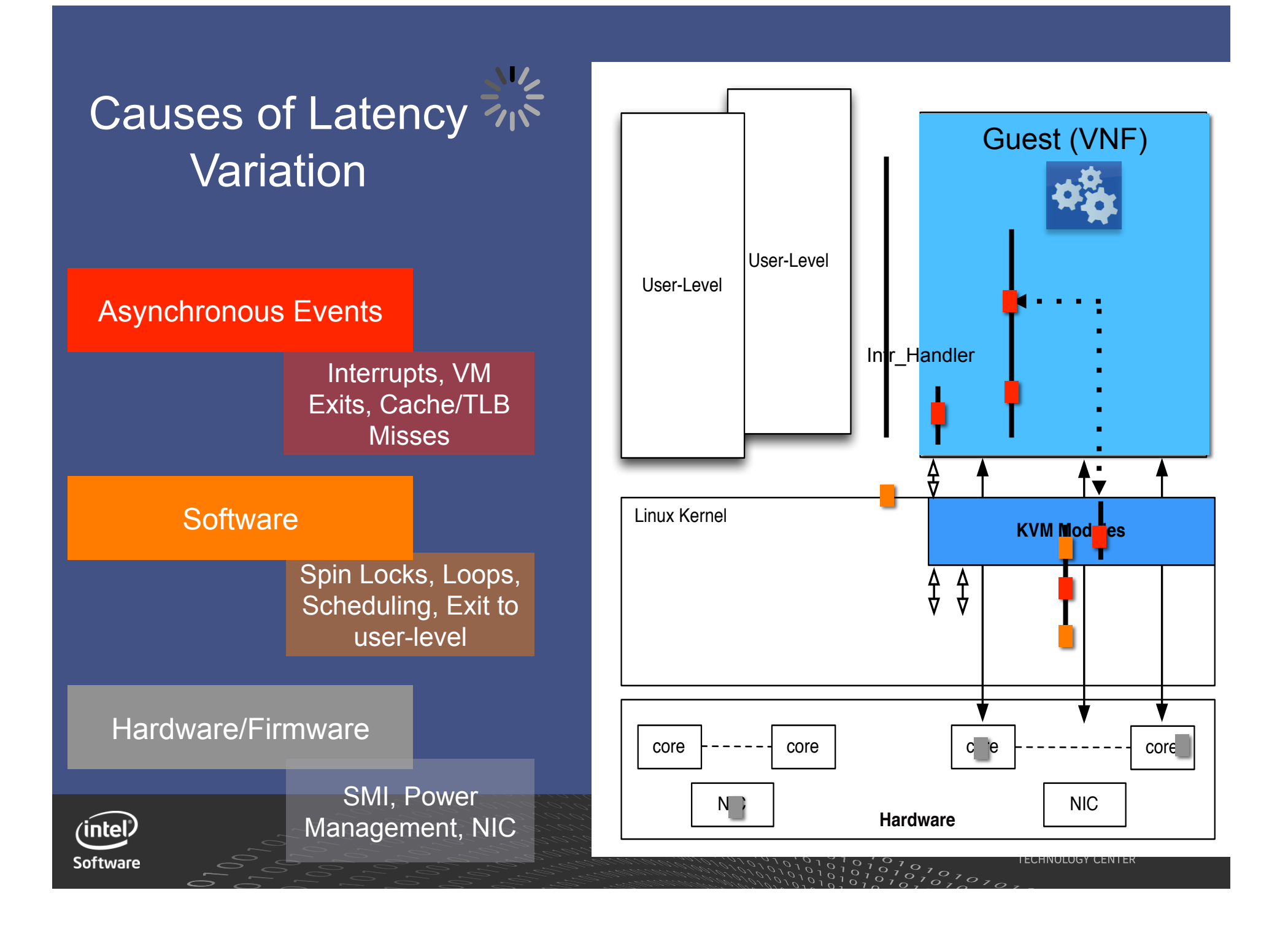

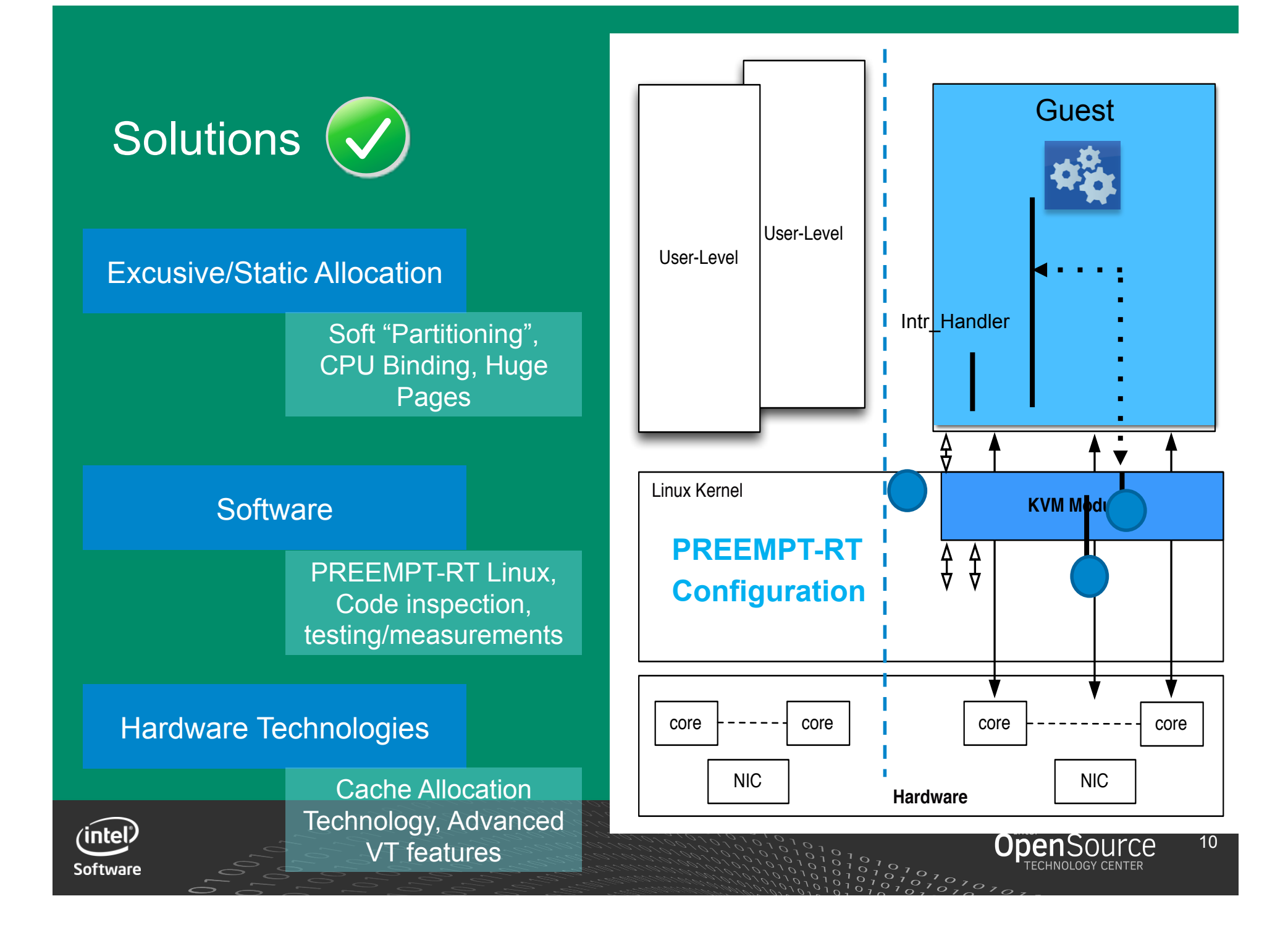

## Cache Allocation Technology

- Last Level Cache partitioning mechanism enabling the separation of an application
- VMs can be isolated to increase determinism
- Having limited cache is still better than "unlimited cache and noisy neighbors"

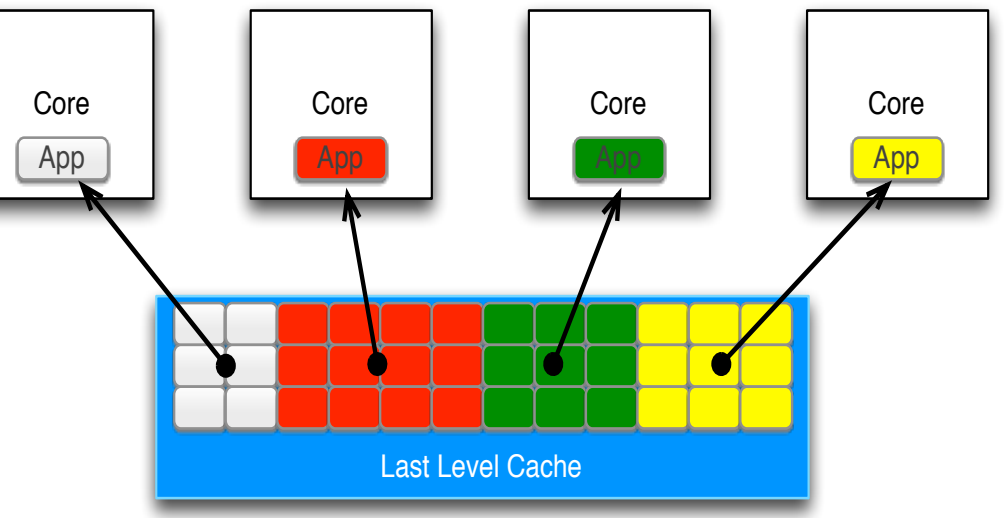

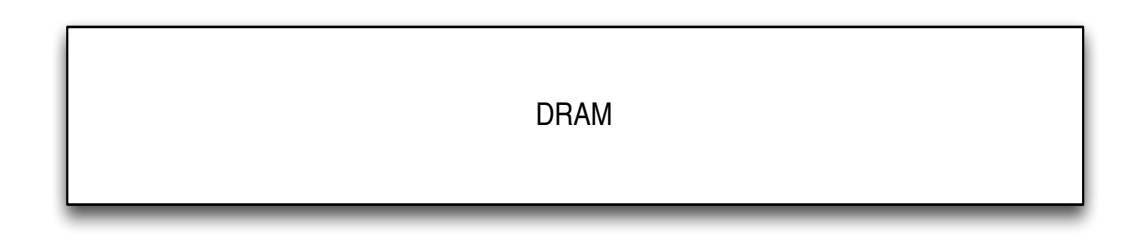

11

CAT is supported on the following 6 SKUs for Intel Xeon processor E5 v3 family: E5-2658 v3, E5-2658A v3, E5-2648L v3, E5-2628L v3, E5-2618L v3, and E5-2608L v3 and Intel(R) Xeon(R) processor D family.

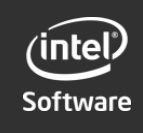

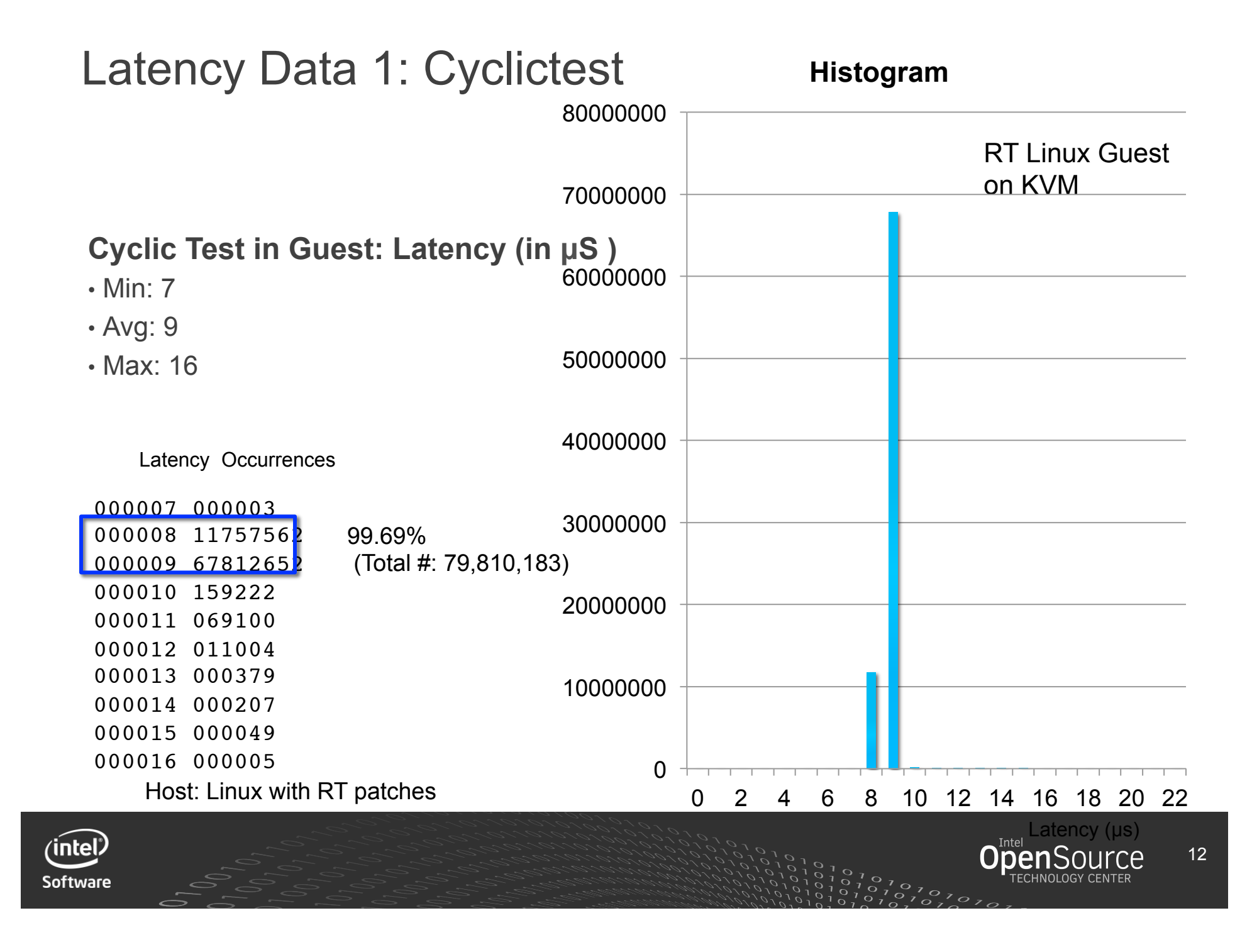

## Latency Data 2: Latency from Periodic External **Interrupts**

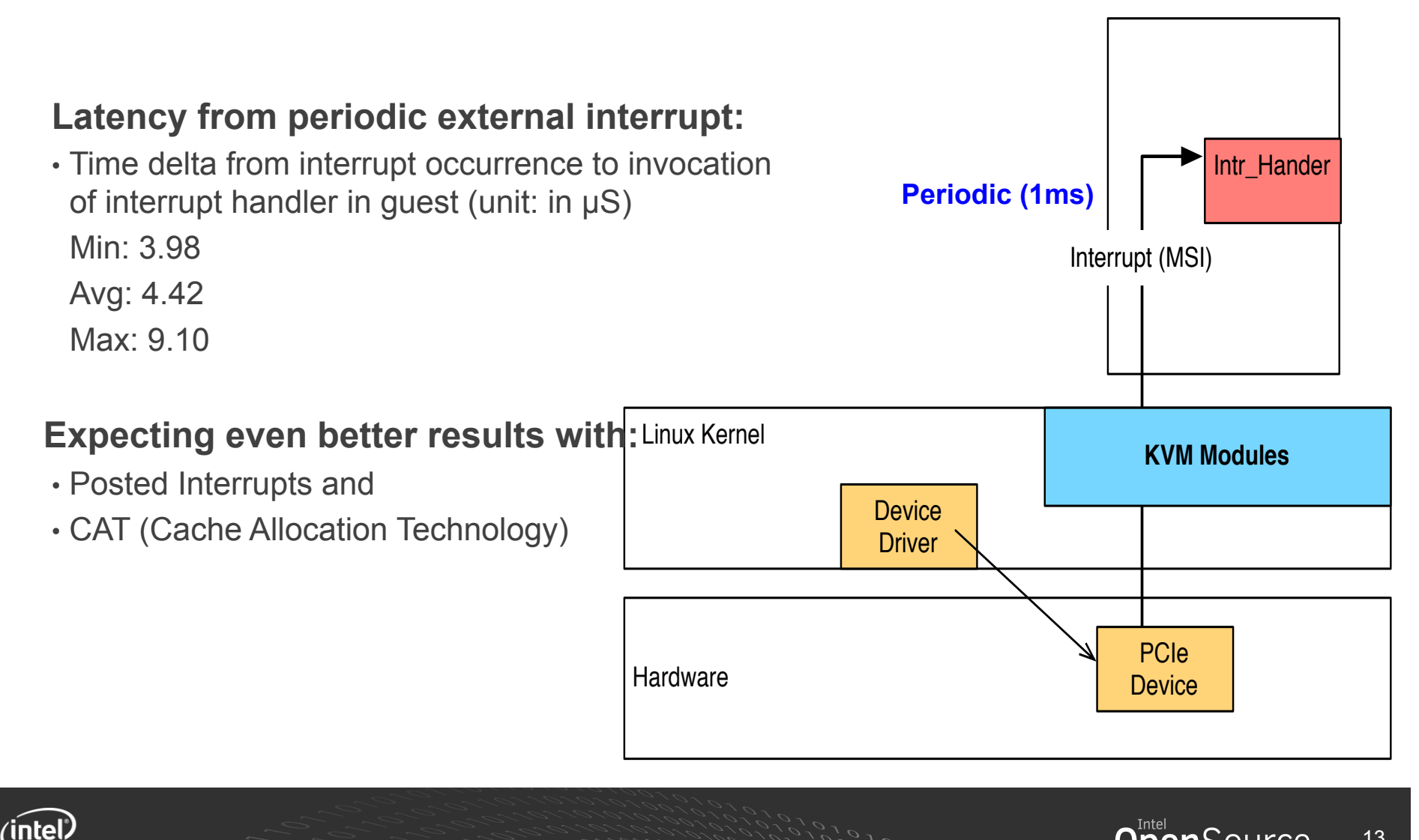

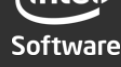

## Inter-VM Communication

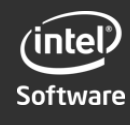

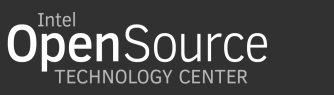

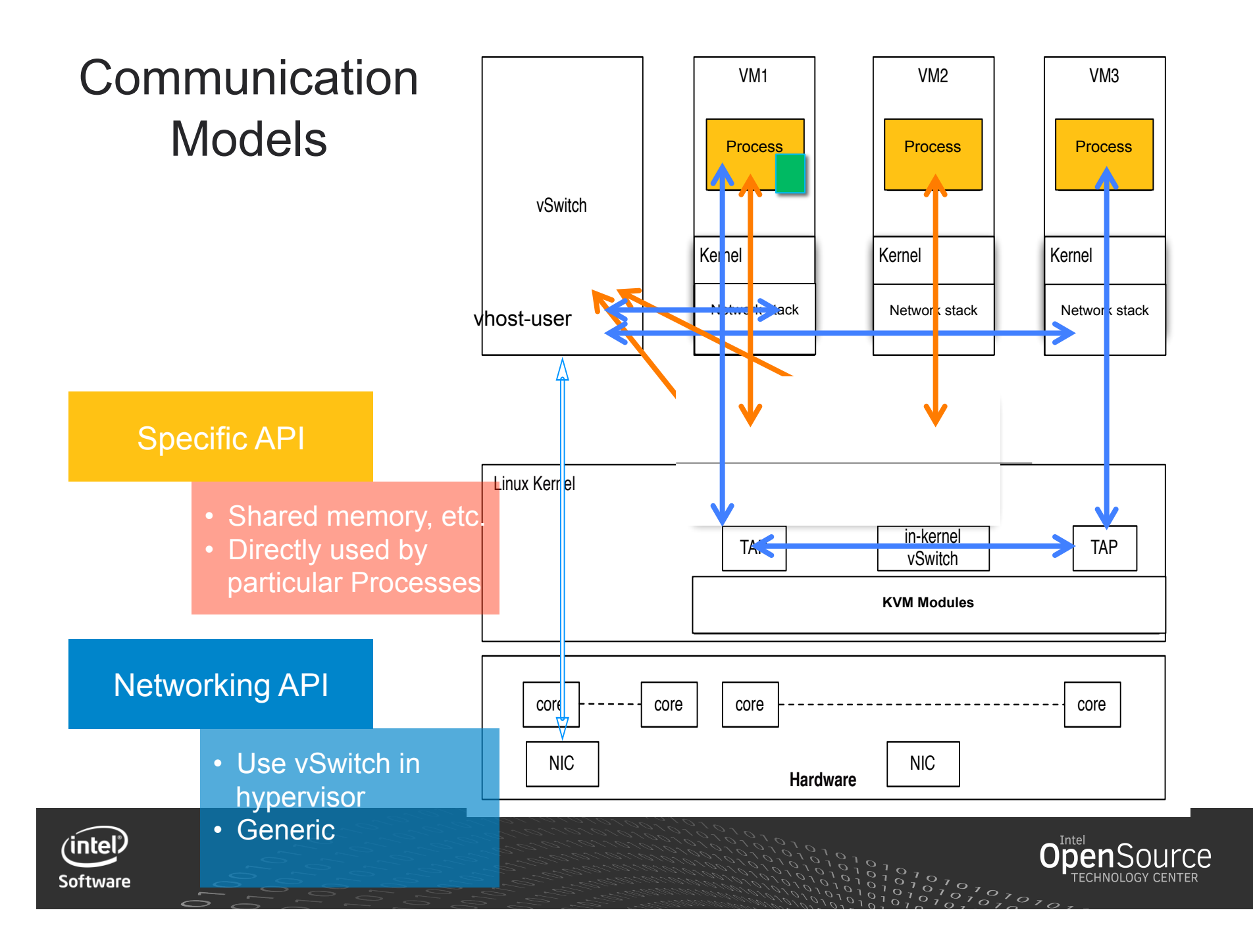

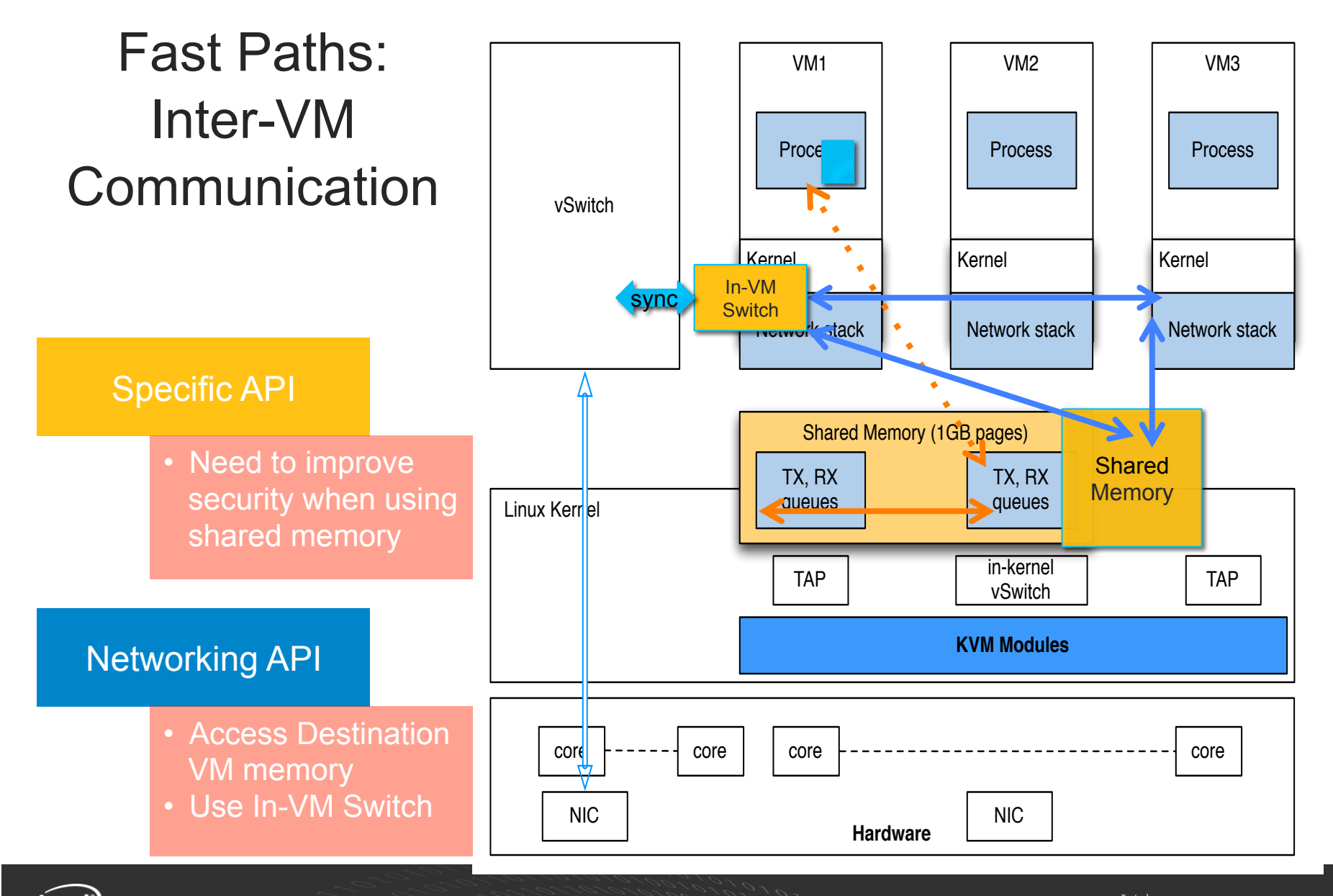

*(intel)* Software

 $^{0,7}_{0,7,0,7}$ 

## Implementing Inter-VM Communication: vhost-user-shmem

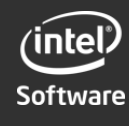

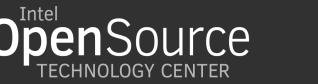

## **Goals**

- optimized inter-VM communication
- Maintain consistent flow table entries in VMs
- Enable protected access to the destination VM or shared memory
	- Open the Window when needed
	- Close it immediately when done

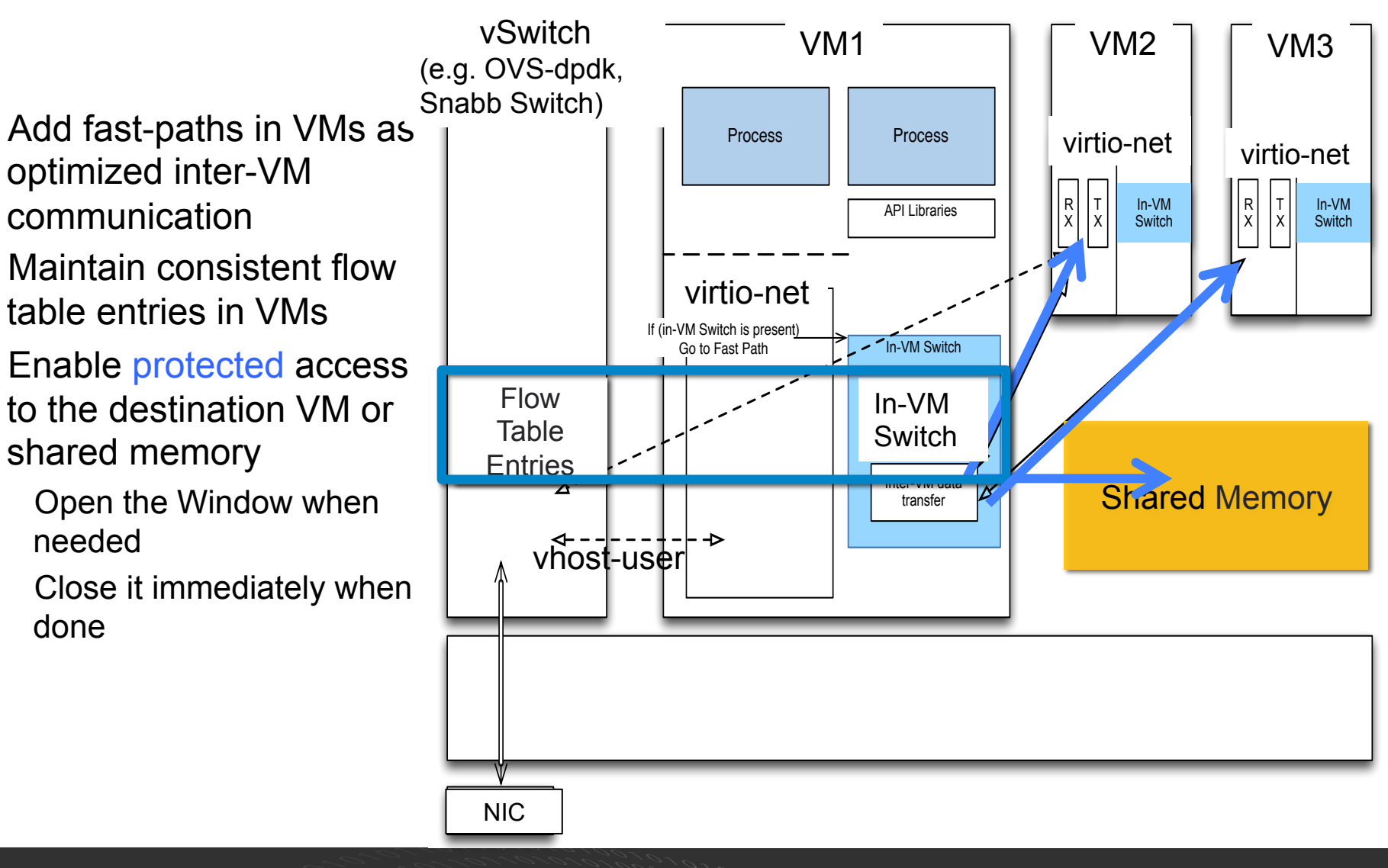

18

**urce** 

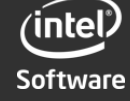

## Clean Design Objectives

#### **Extend vhost-user as transport mechanism over shared memory/virtqueues:**

- Deliver packets to another guest's virtio device/ virtqueue directly
- Provide memory mapping (GPAs), protected access, destination addressing

#### **Build innovative high-performance networking applications, e.g:**

- 1. In-VM switch as a fast cached-datapath for the fullblown virtual switch
- 2. Lightweight and fast Service Function Chaining
- 3. Next big NFV app you are developing

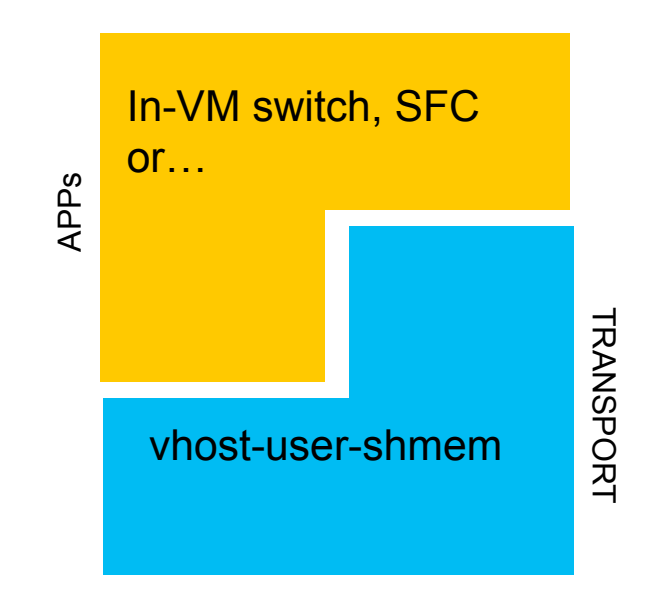

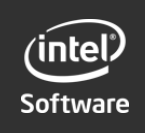

Shared Memory Using vhost-user Server

**vhost-user server (backend) has sufficient info and capability to host shared memory:** 

- Gather mem info to access virtuques from vhost-user clients (QEMUs)
- It can allocate its own memory for sharing purposes
	- E.g. large pages shared by guests (like ivshmem)

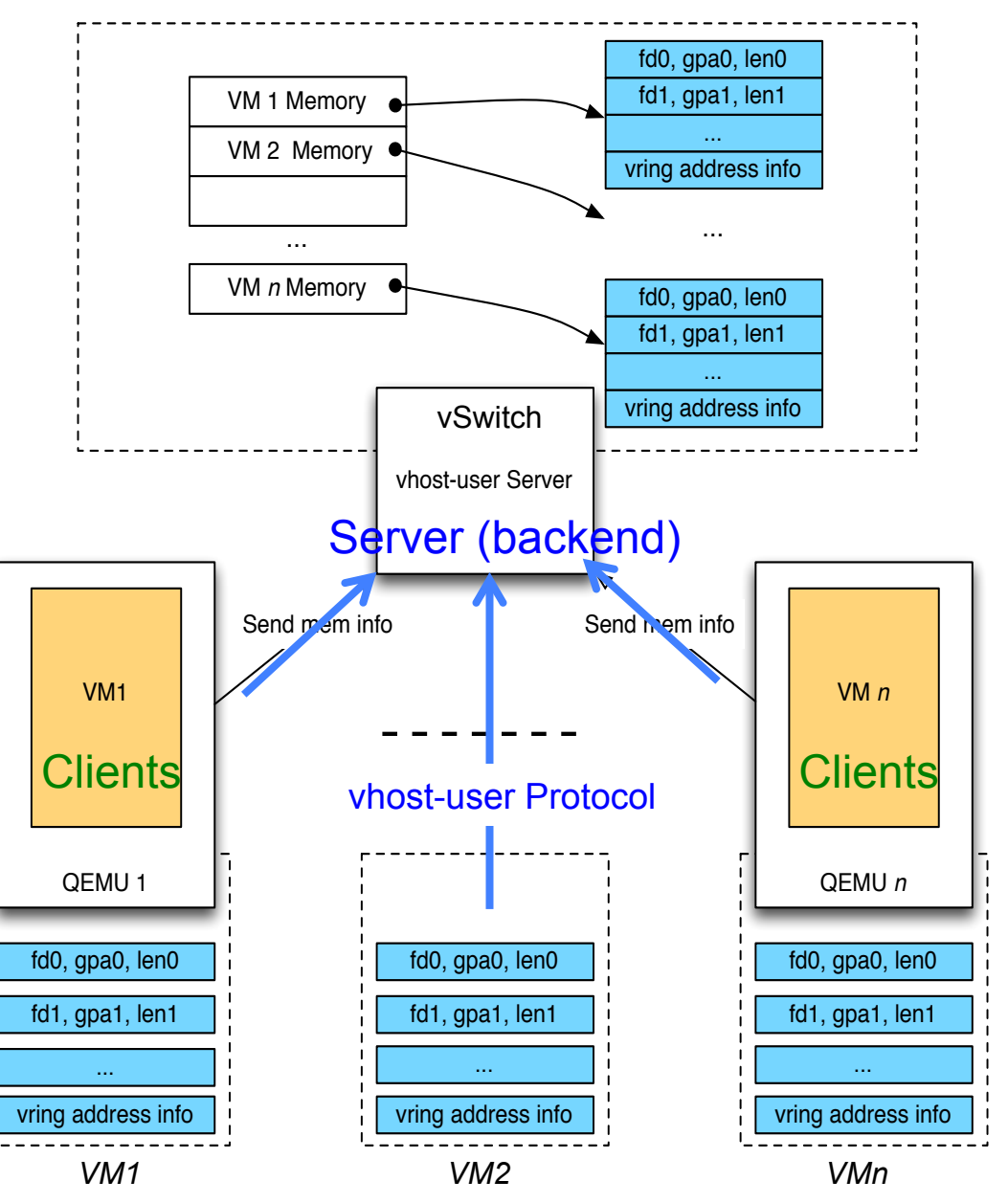

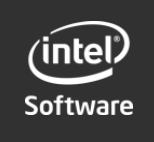

## Extending it for Inter-VM **Communication**

- vhost-user server (backend) becomes a client
	- Send mem info to QEMUs
	- QEMU extends memory regions
- Allows vhost-user clients to access their virtqueues each other
- Provides vhost-user clients with shared memory

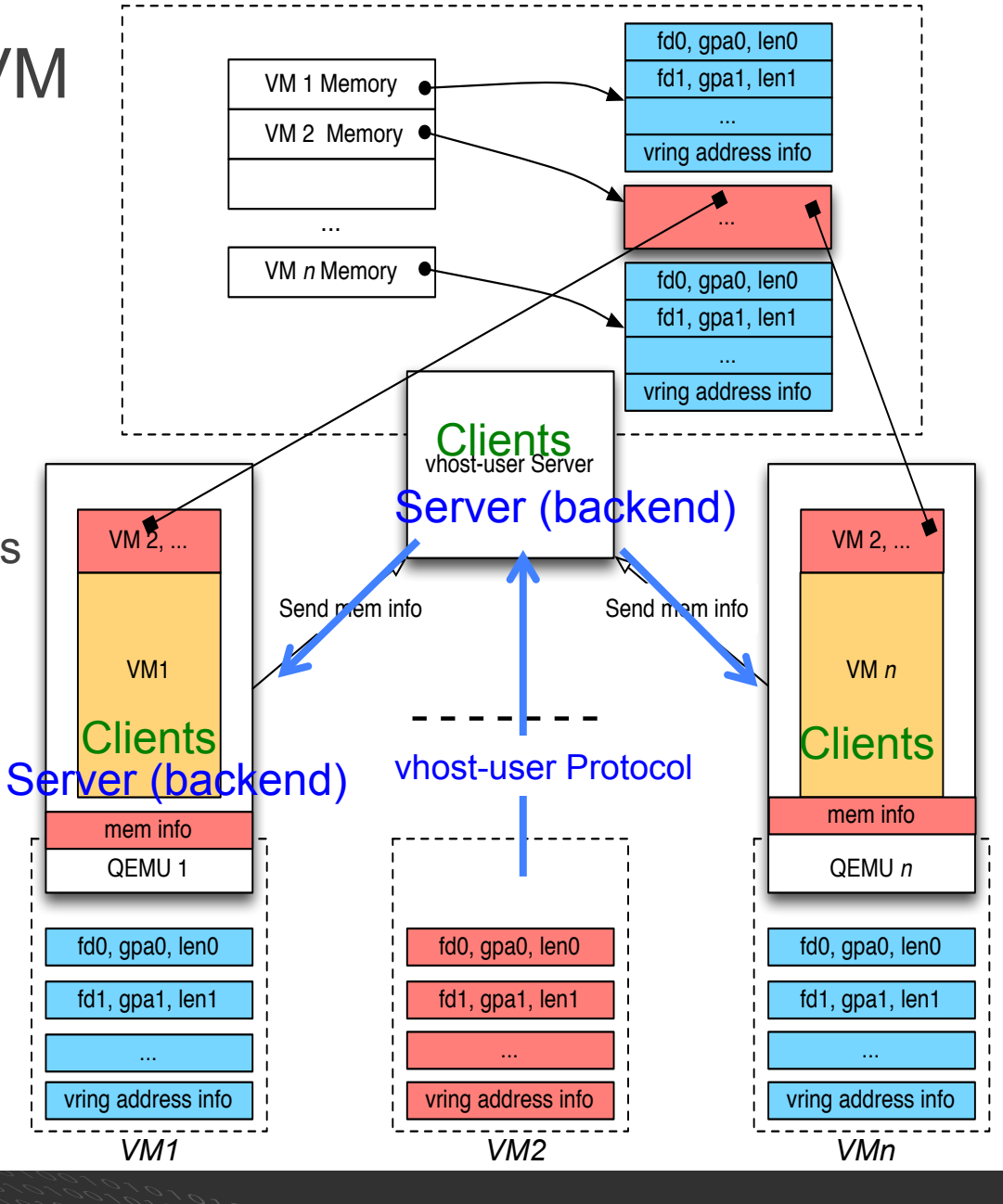

21

**Open**Source

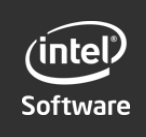

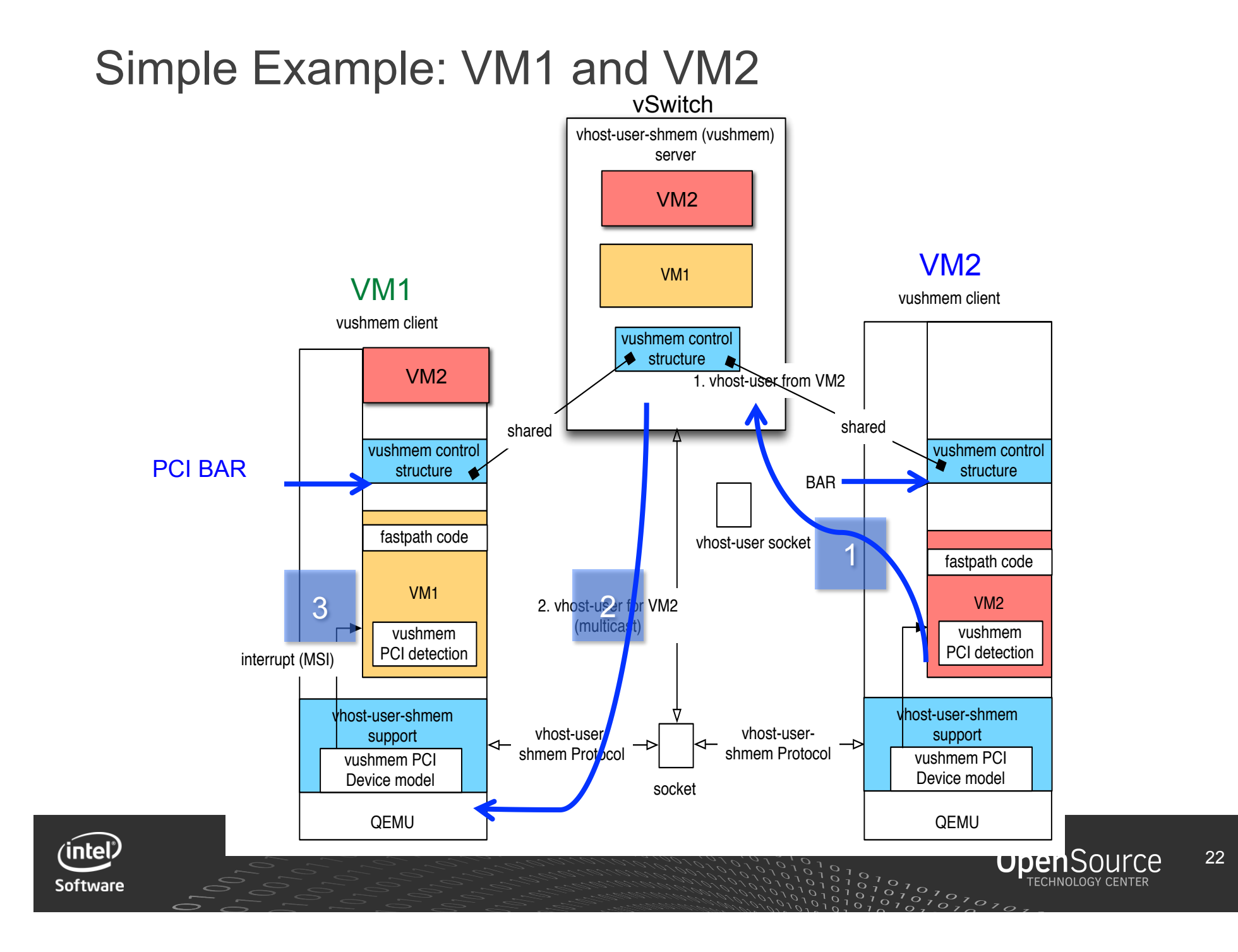

## Adding Protected Access

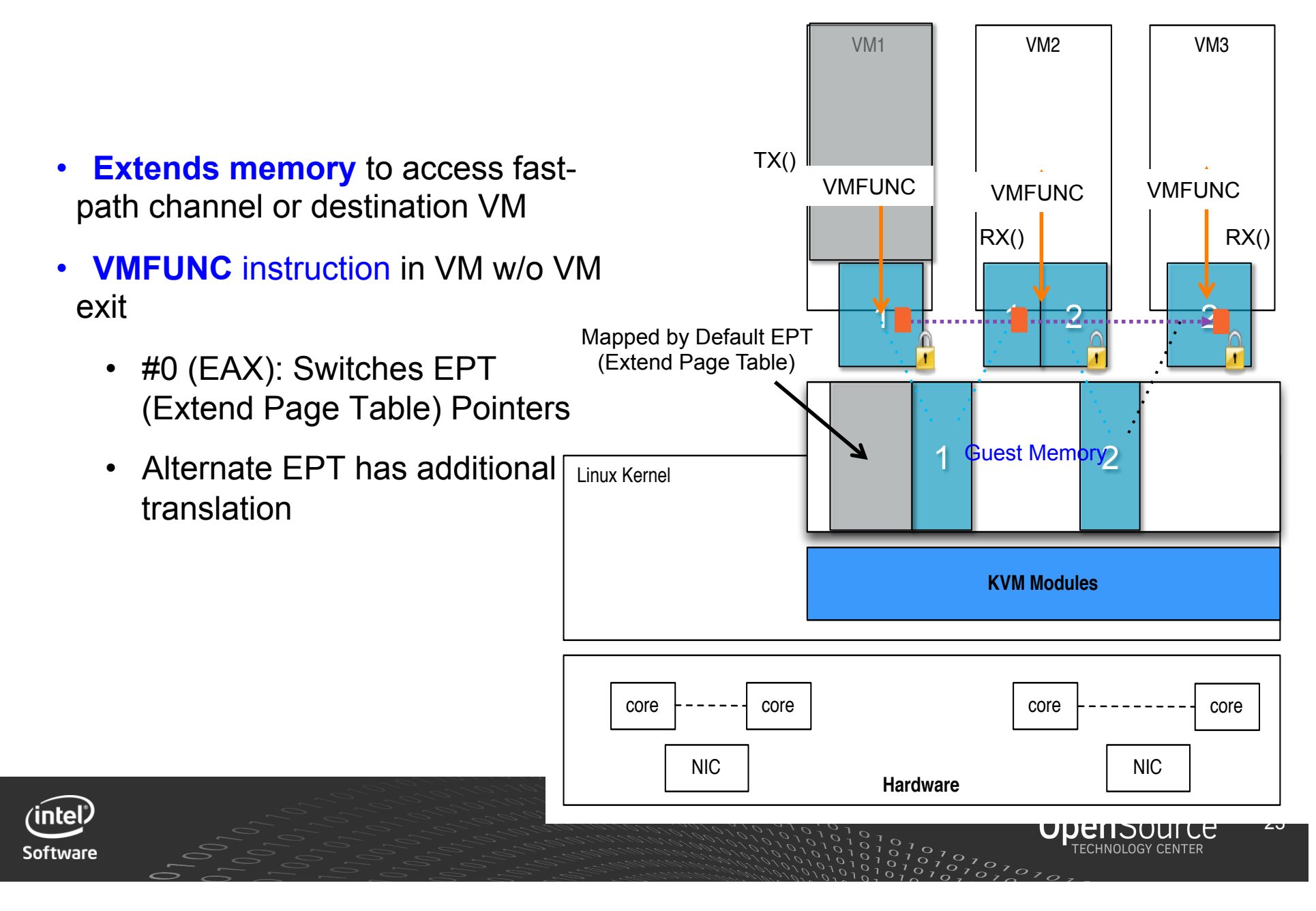

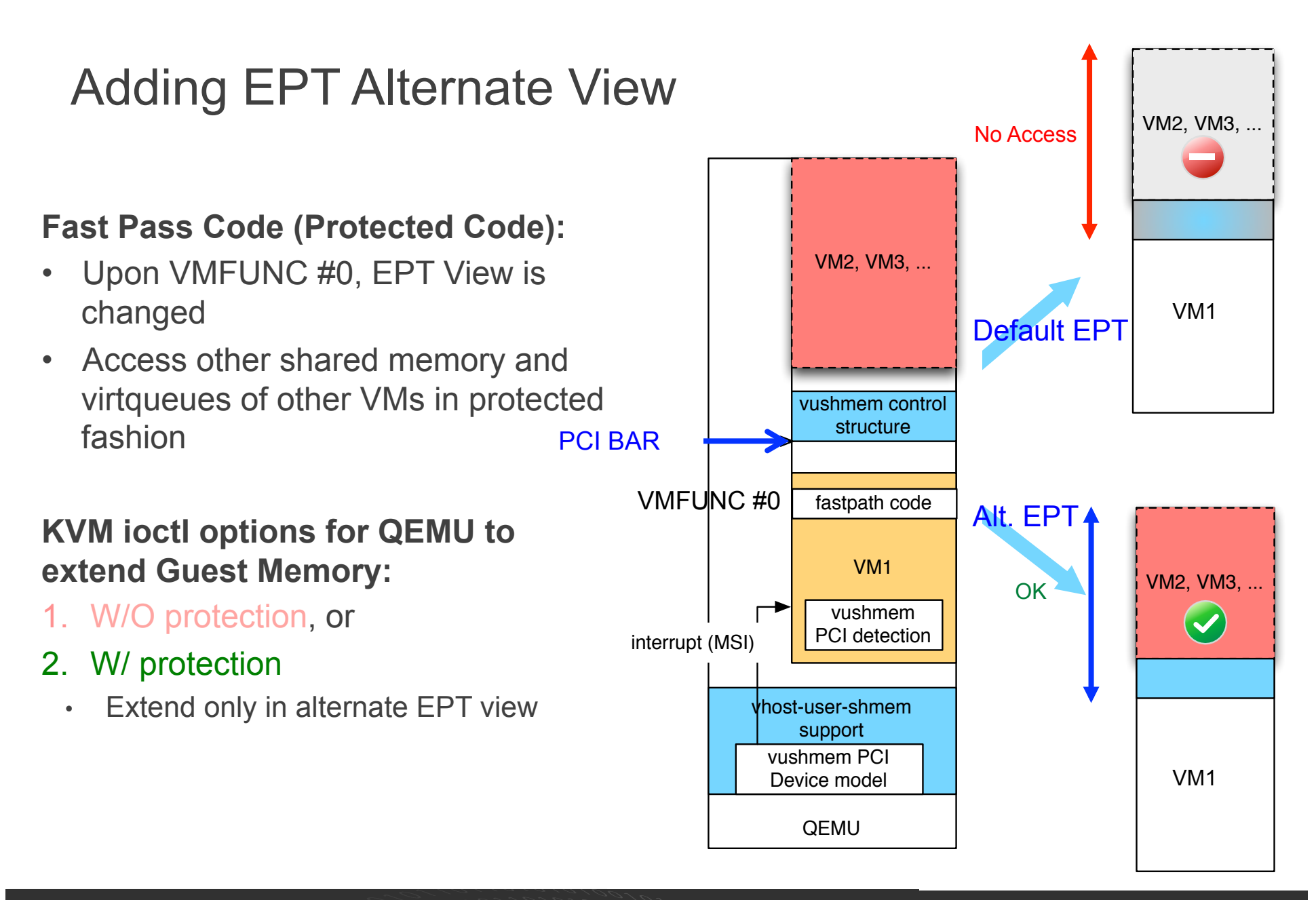

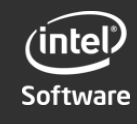

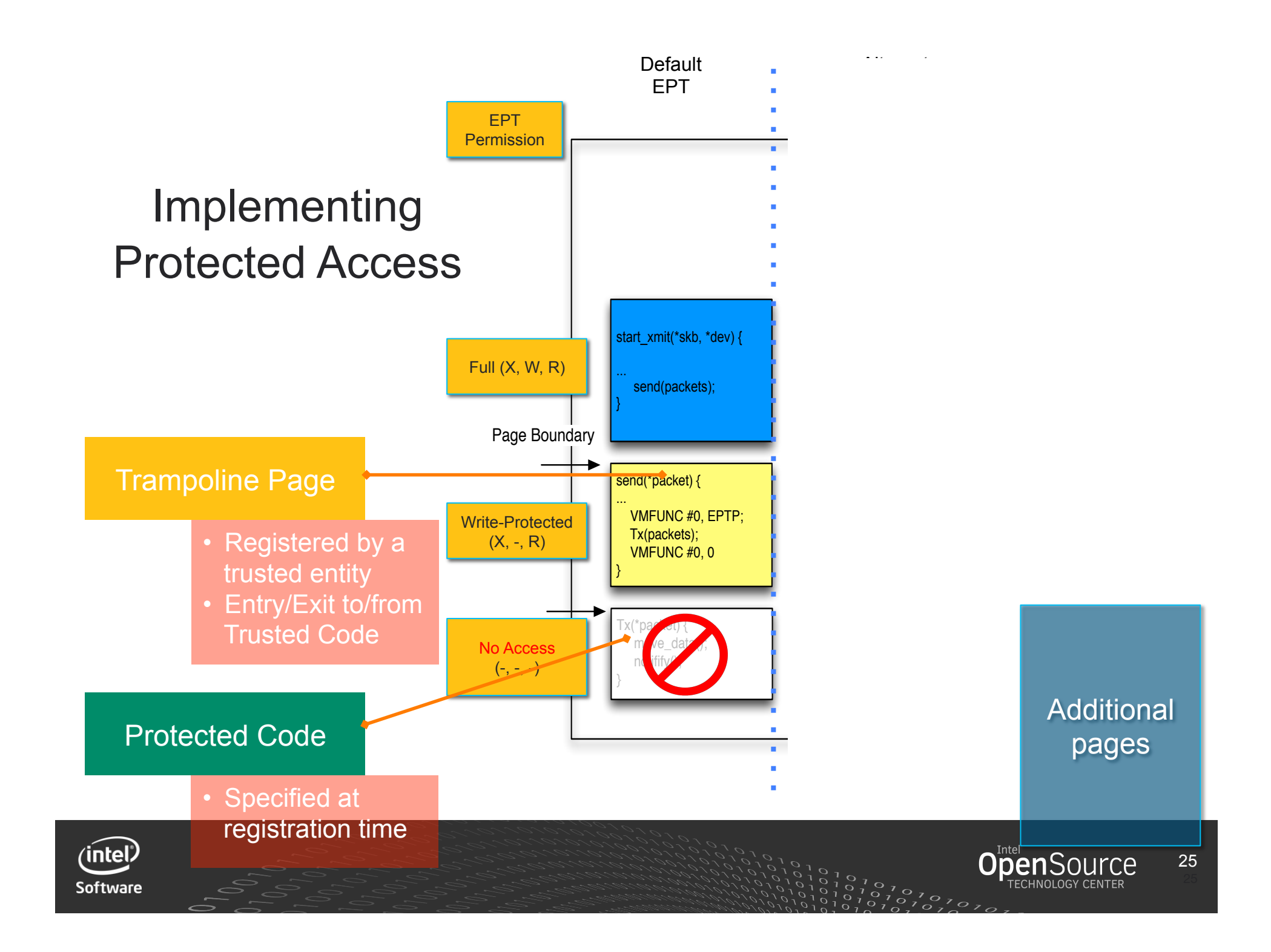

## **Performance** Estimate from PoC

#### **Measure cost of VMFUNC and Trampoline Code:**

• Transfer 64B packets from virtio-net to another VM (fast path)

# **65Mpps with 32-packet batching\*:**  $\frac{1}{2}$   $\frac{1}{2}$   $\frac{1}{100}$  . Same batching size as DPDK  $\frac{1}{2}$   $\frac{1}{8}$   $\frac{1}{8}$   $\frac{1}{8}$

• Same batching size as DPDK

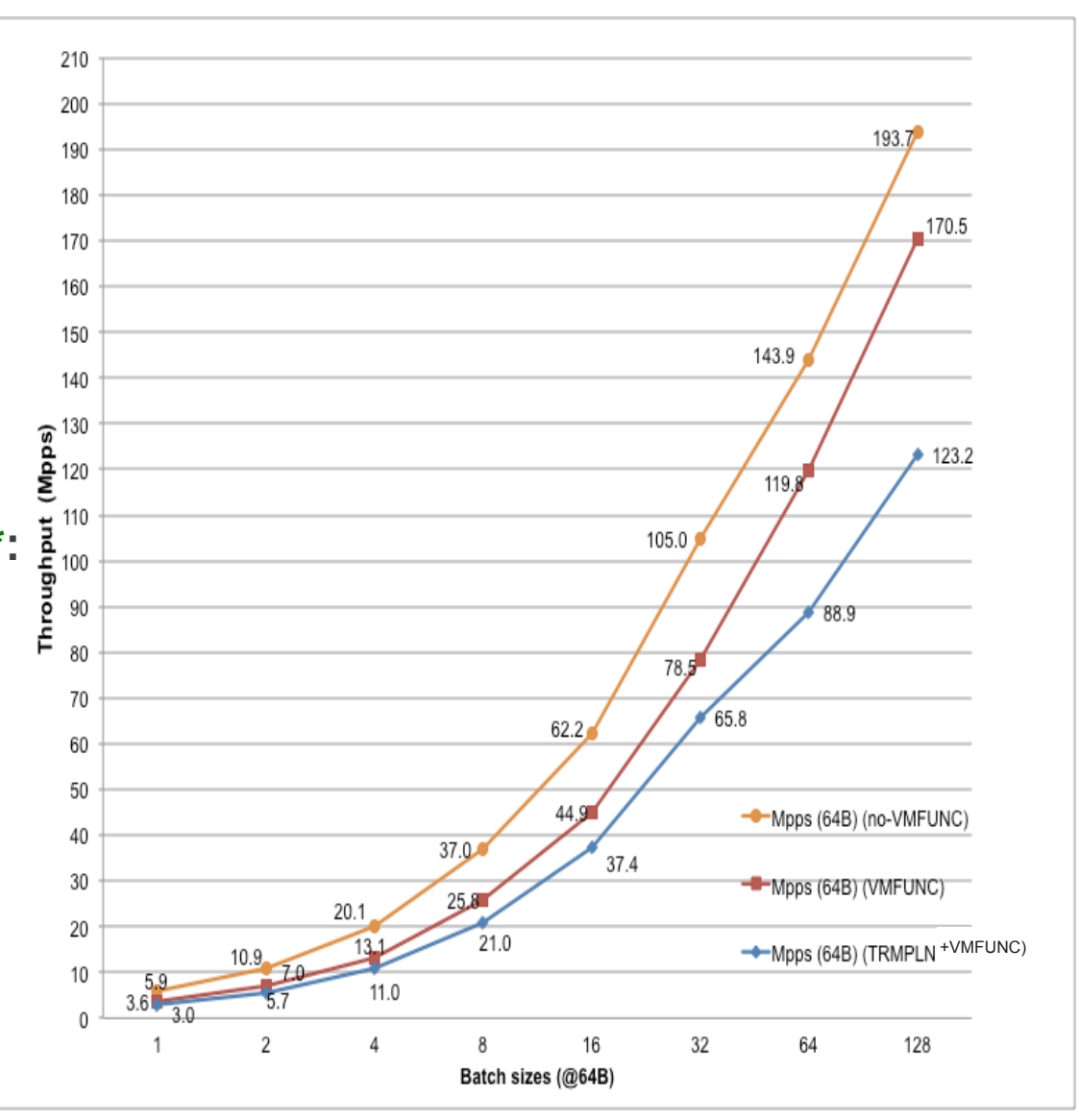

#### \*Intel internal estimation

intel/

Software

## **Summary**

- 1. Minimal Interrupt latency variation for data plane VNFs (Virtual Network Function)
	- On Track
- 2. Inter-VM Communication
	- Preliminary performance data from PoC with trampoline code
	- Implementation proposal (vhost-user-shmem) based on vhost-user
- 3. Fast Live Migration
	- Next presentation

# **Join OPNFV Projects!**

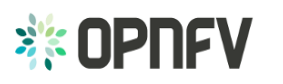

AN OPEN PLATFORM **TO ACCELERATE NFV** A Linux Foundation Collaborative Project

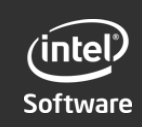

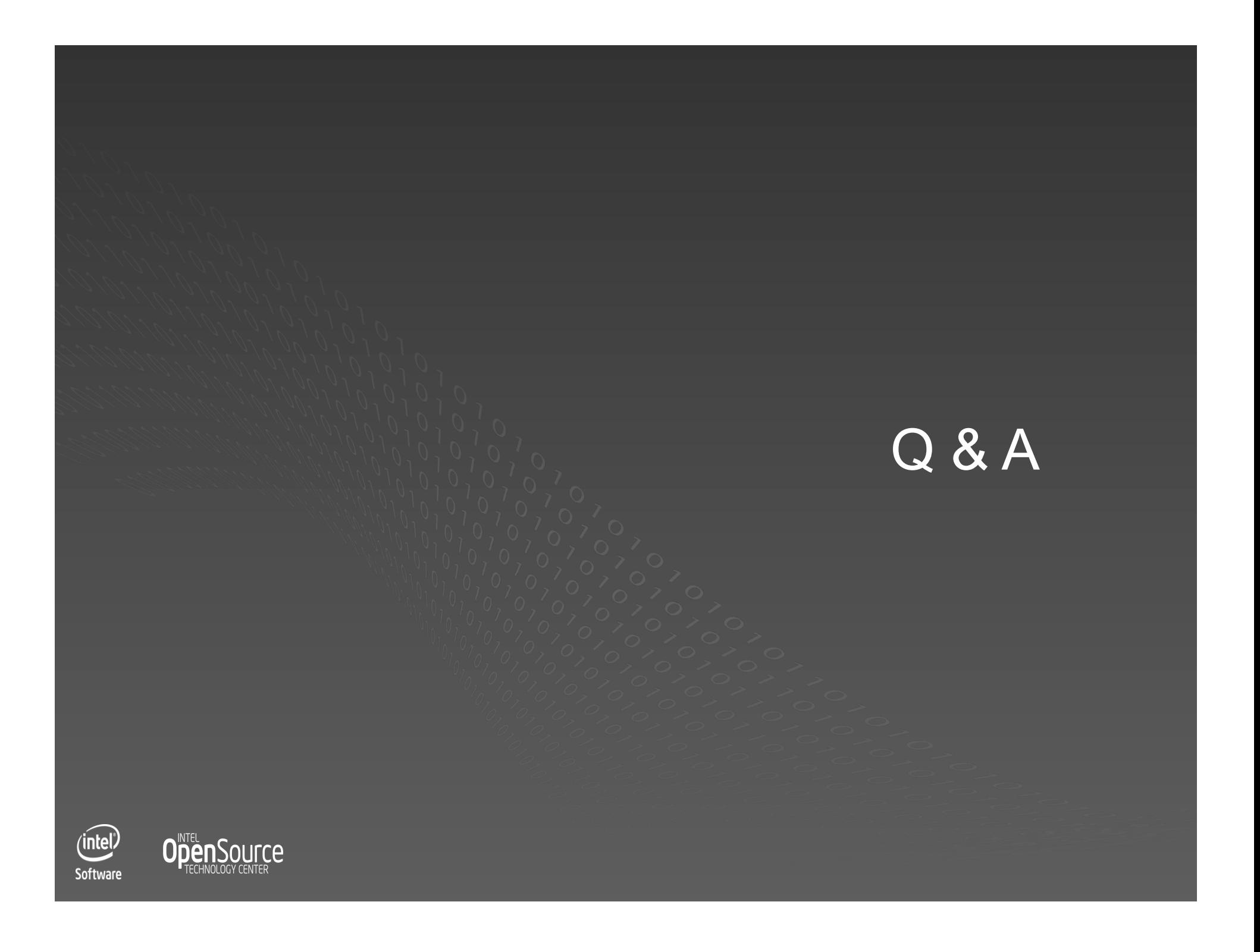